# YOU HAVE JUST BEEN NAMED CLUB WEB MASTER

**NOW WHAT?** 

Murray Wood D5040 Web Guy murrwood@gmail.com

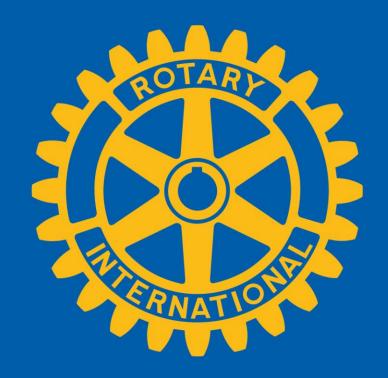

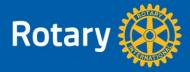

# All too often we just ...

Send Post

Out On

Stuff Web site

Does anybody care?

Can anybody find it?

If they find it will they read or act on it?

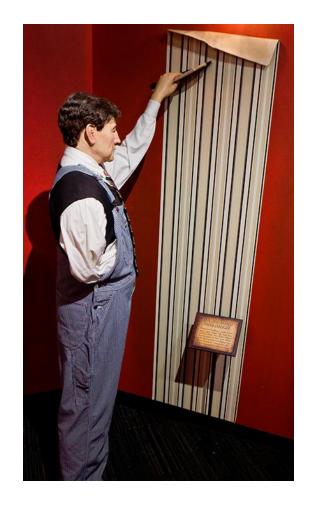

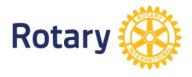

# Goal of any web site

Communicate

Communicate

Communicate

**But ...** 

To who?

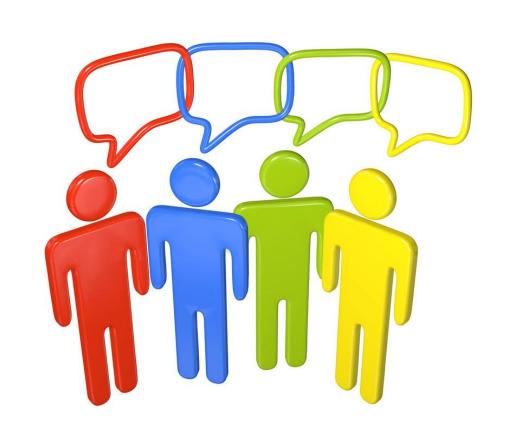

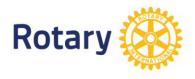

#### Who is the audience for your Club's Site

Club Executive?

Club Members?

Visiting Rotarians?

Members of your community?

Everyone?

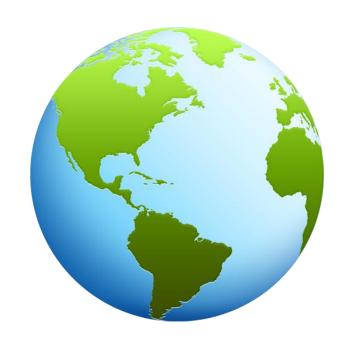

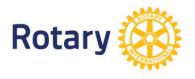

# Your challenge!

- Make your site compelling
- Contemporary look and feel
- Easy to find information
- Up to date information
- Must work on alternative devices:
  - Smartphone is the norm
  - Desktop or laptops are alternative devices
- It's never done

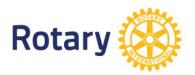

# Contemporary site design

- Lots of white space
- Pictures set the stage
- · Use lots of big, bold action pictures
- Lots of big, bold action pictures
- Did I say lots of big, bold action pictures?
- Limited text
- Staying above the fold is less important

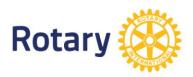

# An Example!

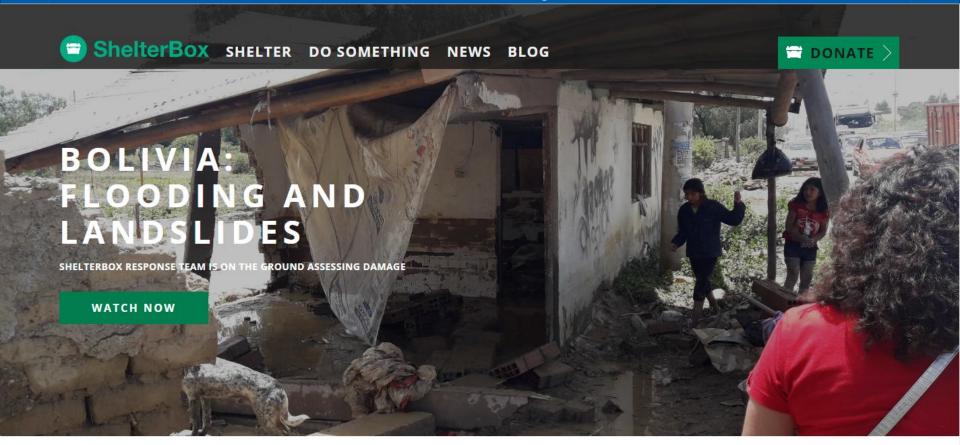

EMERGENCY DISASTER RELIEF

Right now, around 85 million people around the world have been made homeless by natural disaster and conflict. We're working to change this.

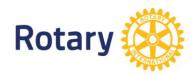

# What Image Describes Your Club?

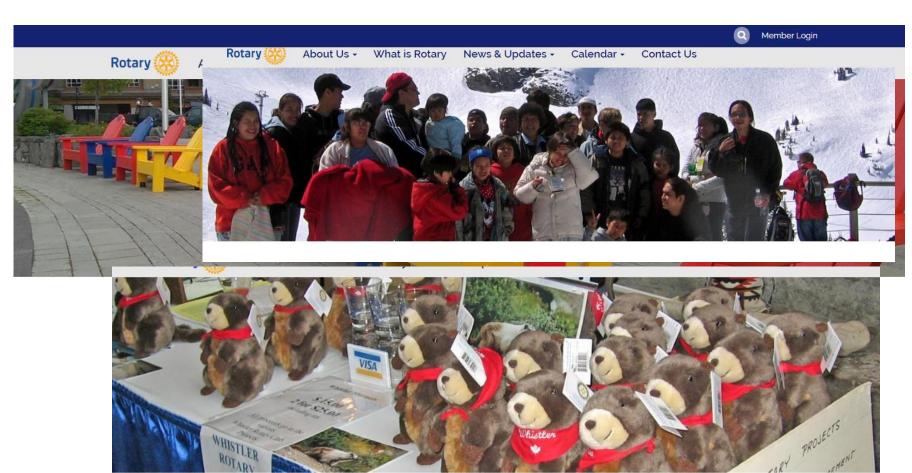

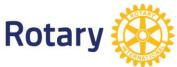

# So where do I get action pictures?

- Club photographer (perhaps you)
- Rotary International <u>images.rotary.org</u>
- Pixabay <u>pixabay.com</u>
- Many other sources

Design Ideas dribble.com

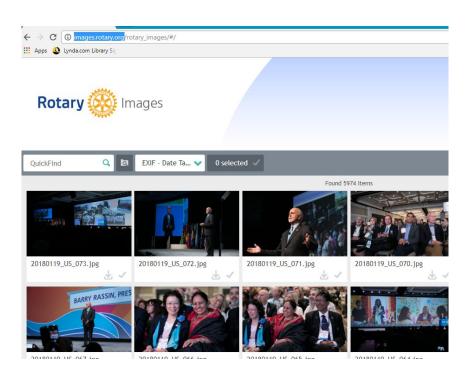

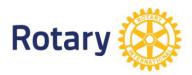

#### Some Issues

The Rotary picture:

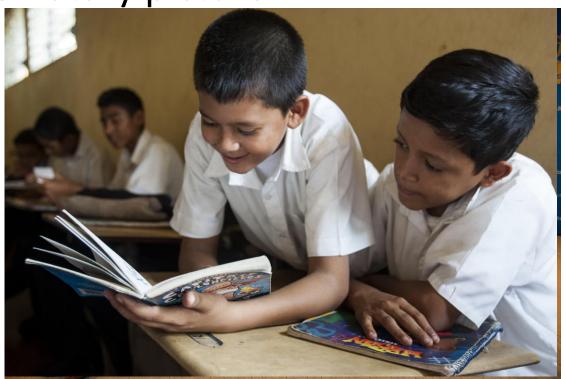

Technophobia

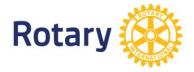

#### **DESIGN CONSIDERATIONS**

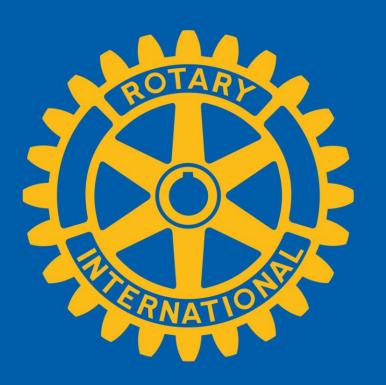

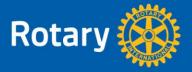

#### Site wide design suggestions

- It's about the what not the who
  - Find the Rotary International President's name on the RI site
- Consider alternative devices
  - Make sure your site looks good on smartphones
  - Computers / laptops / desktop are an alternative device
  - Avoid multiple columns
    - One column is best for phones/tablets
  - Put items of interest to club members on menu
    - Easier for those using phones/tablets
- Use the latest Rotary logos

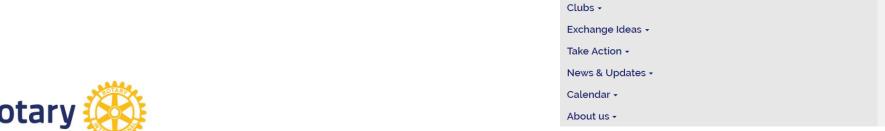

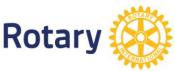

# Don't Forget

- Calendar with upcoming speakers and events
- "Contact Us" page
- "Where/When we meet" information
- Org chart/Directory
- Links to District, Zone and Rotary International sites

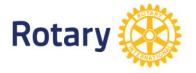

### Suggestions for ClubRunner sites

- Use ClubRunner NexGen themes
- Stay away from obsolete ClubRunner facilities/features:
  - Site Pages (Use custom pages instead)
  - Link and Download File lists

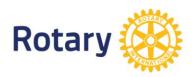

## Web Design Suggestions - Page

- Keep the design simple.
- Use lots of white space:
  - Less is more
  - Resist the temptation to include that extra icon
- Use big, bold action photographs
- Reduce number of columns.

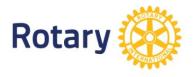

# REALLY DETAILED DESIGN CONSIDERATIONS

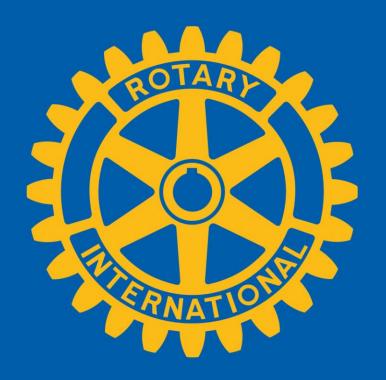

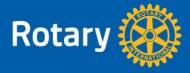

# Web Design Suggestions - Text

- Keep it simple Keep it Short
- Remember that you are posting for public use
  - Would you be proud to see it on the front page of the Globe and Mail
- Avoid jargon and acronyms
- Reduce number of fonts, different colours, italics and underlines
- Use formatting provided by theme
  - (Heading 1,2,3,4,5 Body Text)
- Use lots of links

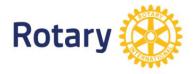

# Formatting links

| http://www.example.com       | Dated: looks circa 1996     |
|------------------------------|-----------------------------|
| www.example.com              | Dated: looks circa 2001     |
| example.com                  | OK if sharing a web address |
| There are some good examples | Best                        |

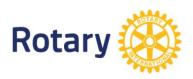

#### More Web Design Suggestions - Text

- Use HTML for web pages
  - An MS-Word or .pdf file may not be used as web page
  - ClubRunner editor produces HTML
  - Click "source" button to see HTML
- Remove formatting before posting MS-Word text to ClubRunner editor
  - Copy to plain text editor. (EG. Notepad)
- When posting documents consider open file

formats:

| Open  |      | Proprietary             |
|-------|------|-------------------------|
| .html | .pdf | .doc, .docx, .xls, xlsx |
|       |      | .CS5                    |

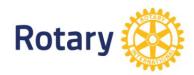

### Web Design Suggestions - Pictures

- Use lots
- Minimize use of the "Rotary Picture"
- Reduce the size (less than 1MB)
- Remember intellectual property (IP) issues

  Do you have rights to post?
- Posters don't look good on a web page
- Use Open file formats:

| Open          | Proprietary (Not for the web) |
|---------------|-------------------------------|
| .jpg or ,jpeg | .doc, .docx, ppt, pptx        |
| .gif          | .CS5                          |
| .png          |                               |

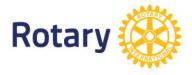

# YOU HAVE JUST BEEN NAMED CLUB WEB MASTER

**NOW WHAT?** 

Murray Wood D5040 Web Guy murrwood@gmail.com

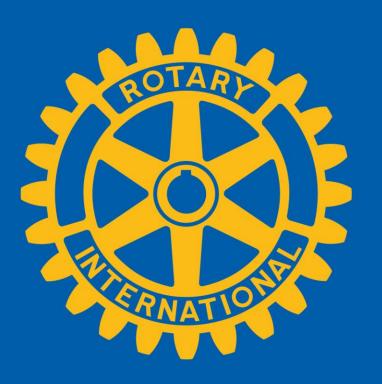

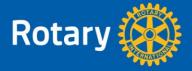